Order create api paraOrder create api param definition:

# 1) Get Token

### URL:

[http://tataepp.stagingshop.com/rest/all/V1/integration/admin/token](http://goindigo.stagingshop.com/rest/all/V1/integration/admin/token)

## Method:

POST

```
Boy raw json(Request):
```

```
{
```

```
"username": "epppartner",
```

```
"password": "epp@123E"
```

```
}
```
## Response:

"ox5429lzmpylj49jzehe9iq3gftr4ki1"

==================================================

# 2) Get list of all product:

### URL:

[http://tataepp.stagingshop.com/rest/V1/products/?searchCriteria\[pageSize\]=20&se](http://goindigo.stagingshop.com/rest/V1/products/?searchCriteria%5bpageSize%5d=20&searchCriteria%5bcurrentPage%5d=1) [archCriteria\[currentPage\]=1](http://goindigo.stagingshop.com/rest/V1/products/?searchCriteria%5bpageSize%5d=20&searchCriteria%5bcurrentPage%5d=1)

Method: GET

**Schema url:**

**https://www.any-api.com/magento\_com/magento\_com/docs/catalogProductRepositoryV1/catalo gProductRepositoryV1GetListGet**

```
Response:
```

```
{
 "items": [
      {
          "id": 4,
          "sku": "ICC-C582502WIN8",
          "name": "Inspiron 5490",
          "attribute_set_id": 9,
          "price": 67990,
          "status": 1, // status 1 means product is in stock and 0 for out of stock.
          "visibility": 4,
          "type_id": "simple",
          "created_at": "2021-01-18 07:39:15",
          "updated_at": "2021-09-09 13:17:50",
          "extension attributes": {
              "website_ids": [
                  1,
                  2,
                  3,
                  4,
```

```
5
    ],
    "category_links": [
        {
            "position": 0,
            "category_id": "2"
       },
        {
            "position": 0,
            "category_id": "3"
       }
    ]
},
"product_links": [],
"options": [],
"media_gallery_entries": [
    {
        "id": 17,
        "media_type": "image",
        "label": null,
        "position": 1,
        "disabled": false,
        "types": [
            "swatch_image"
```

```
],
   "file": "/p/r/product_5490_1.png"
},
{
   "id": 367,
   "media_type": "image",
   "label": null,
   "position": 6,
   "disabled": false,
   "types": [
        "image",
        "small_image",
        "thumbnail"
   ],
   "file": "/p/r/product 7501 4.png"
},
{
   "id": 368,
   "media_type": "image",
   "label": null,
   "position": 7,
   "disabled": false,
   "types": [],
   "file": "/p/r/product_7501_2.png"
```

```
},
    {
        "id": 369,
        "media_type": "image",
        "label": null,
        "position": 8,
        "disabled": false,
        "types": [],
        "file": "/p/r/product_7501_3.png"
    },
    {
        "id": 370,
        "media_type": "image",
        "label": null,
        "position": 9,
        "disabled": false,
        "types": [],
        "file": "/p/r/product_7501_1_3.png"
   }
],
"tier_prices": [],
"custom_attributes": [
    {
        "attribute_code": "special_price",
```

```
"value": "56390.620000"
},
{
   "attribute_code": "image",
   "value": "/p/r/product_7501_4.png"
},
{
   "attribute_code": "url_key",
   "value": "inspiron-5490"
},
{
   "attribute code": "gift message available",
   "value": "2"
},
{
   "attribute_code": "special_from_date",
   "value": "2021-01-18 00:00:00"
},
{
   "attribute code": "meta title",
   "value": "Inspiron 5490"
},
{
   "attribute_code": "small_image",
```

```
"value": "/p/r/product_7501_4.png"
},
{
   "attribute_code": "options_container",
   "value": "container2"
},
{
   "attribute_code": "special_to_date",
   "value": "2024-09-11 00:00:00"
},
{
   "attribute code": "meta keyword",
   "value": "Inspiron 5490"
},
{
   "attribute_code": "thumbnail",
    "value": "/p/r/product_7501_4.png"
},
{
   "attribute code": "meta description",
   "value": "Inspiron 5490 "
},
{
   "attribute_code": "swatch_image",
```

```
"value": "/p/r/product_5490_1.png"
},
{
   "attribute_code": "product_category_for_split",
   "value": "47"
},
{
   "attribute_code": "hsncode",
   "value": "8471"
},
{
   "attribute code": "msrp display actual price type",
   "value": "0"
},
{
   "attribute_code": "tax_class_id",
   "value": "2"
},
{
   "attribute code": "required options",
   "value": "0"
},
{
   "attribute_code": "has_options",
```

```
"value": "0"
},
{
   "attribute_code": "category_ids",
   "value": [
       "2",
       "3"]
},
{
   "attribute_code": "sw_featured",
   "value": "1"
},
{
   "attribute code": "product image size",
   "value": "0"
},
{
   "attribute_code": "model",
   "value": "Inspiron 5490"
},
{
   "attribute_code": "camera",
   "value": "HD Camera & Mic"
```

```
},
{
   "attribute_code": "hdd",
   "value": "512GB SSD"
},
{
   "attribute_code": "os",
   "value": "Win10 Home"
},
{
   "attribute_code": "warranty",
   "value": "1 Yr Onsite Warranty"
},
{
   "attribute code": "microsoft office",
   "value": "MS Office H&S 2019"
},
{
   "attribute_code": "color",
   "value": "4"
},
{
   "attribute_code": "keyboard",
   "value": "Backlit"
```

```
},
{
   "attribute_code": "fingerprint_reader",
   "value": "With Fingerprint Reader"
},
{
   "attribute code": "battery",
   "value": "3-Cell Battery, 51 Whr"
},
{
   "attribute_code": "adapter",
   "value": "65 Watt AC Adapter"
},
{
   "attribute code": "optical drive",
   "value": "Without Optical Drive"
},
{
   "attribute_code": "bag",
    "value": "Dell Essential Backpack 15"
},
{
    "attribute code": "wireless",
   "value": "802.11ac 1x1 WiFi & BT"
```

```
}
   ]
},
...
{
    "id": 181,
    "sku": "EGCGBJAJ004",
    "name": "Jos Alukkas Jewellery E-Gift Card ",
    "attribute_set_id": 4,
    "price": 0,
    "status": 0,
    "visibility": 4,
    "type_id": "virtual",
    "created_at": "2021-03-17 06:24:12",
    "updated_at": "2021-04-06 07:40:40",
    "weight": 10,
    "extension_attributes": {
        "website_ids": [
           1,
           3,
            4,
            5,
            6
        ],
```

```
"category_links": [
        {
            "position": 0,
            "category_id": "7"
       }
   ]
},
"product_links": [],
"options": [],
"media_gallery_entries": [
    {
        "id": 491,
        "media_type": "image",
        "label": null,
        "position": 1,
        "disabled": false,
        "types": [
            "image",
            "small_image",
            "thumbnail"
        ],
        "file": "/1/4/1491_microsite_1217199966.jpg"
    },
    {
```

```
"id": 492,
        "media type": "image",
        "label": null,
        "position": 2,
        "disabled": false,
        "types": [],
        "file": "/1/4/1491_microsite_1301856629.png"
    },
    {
        "id": 493,
        "media_type": "image",
        "label": null,
        "position": 3,
        "disabled": false,
        "types": [],
        "file": "/1/4/1491_microsite_1153136221.jpg"
    }
],
"tier_prices": [],
"custom_attributes": [
    {
        "attribute_code": "image",
        "value": "/1/4/1491_microsite_1217199966.jpg"
    },
```

```
{
    "attribute_code": "url_key",
    "value": "jos-alukkas-jewellery-e-gift-card-624"
},
{
    "attribute_code": "gift_message_available",
   "value": "0"
},
{
   "attribute_code": "small_image",
    "value": "/1/4/1491_microsite_1217199966.jpg"
},
{
   "attribute_code": "options_container",
   "value": "container2"
},
{
   "attribute_code": "thumbnail",
    "value": "/1/4/1491_microsite_1217199966.jpg"
},
{
    "attribute_code": "msrp_display_actual_price_type",
   "value": "0"
},
```

```
{
    "attribute_code": "tax_class_id",
   "value": "0"
},
{
   "attribute_code": "category_ids",
   "value": [
        "7"
   ]
},
{
   "attribute code": "required options",
   "value": "0"
},
{
   "attribute_code": "has_options",
    "value": "0"
},
{
   "attribute code": "sw featured",
   "value": "0"
},
{
   "attribute_code": "product_image_size",
```

```
"value": "0"
               },
               {
                  "attribute_code": "virtual_min_price",
                  "value": "500"
               },
               {
                   "attribute_code": "virtual_max_price",
                   "value": "50000"
               }
         ]
      }
  ],
  "search_criteria": {
      "filter_groups": [],
      "page_size": 20,
      "current_page": 1
  },
  "total_count": 438
}
```
# 3) Get product detail:

## URL:

<http://tataepp.stagingshop.com/rest/V1/products/HWSIHL> //last segment in this URL is SKU

Method: GET

```
Schema url:
https://www.any-api.com/magento_com/magento_com/docs/catalogProductRepositoryV1/catalo
gProductRepositoryV1GetGe
```
## Sample Response:

```
{
   "id": 1764,
   "sku": "HWSIHL",
   "name": "iluvia Hair Texture Definition Duo | Friz-free hair for men | Sulfate,
Paraben, Phthalate Free",
   "attribute_set_id": 4,
   "price": 1200,
   "status": 1,
   "visibility": 4,
   "type id": "simple",
   "created_at": "2022-07-07 11:01:31",
   "updated_at": "2022-09-10 17:38:08",
   "extension_attributes": {
       "website_ids": [
           1,
           9,
           11
       \frac{1}{2}"category_links": [
           {
               "position": 0,
               "category_id": "38"
           }
       ],
       "stock item": {
           "item id": 1885,
           "product_id": 1764,
           "stock_id": 1,
```

```
"qty": 10,
        "is in stock": true,
        "is qty decimal": false,
        "show default notification message": false,
        "use config min qty": true,
        "min_qty": 0,
        "use config min sale qty": 1,
        "min_sale_qty": 1,
        "use_config_max_sale_qty": true,
        "max_sale_qty": 10000,
        "use_config_backorders": true,
        "backorders": 0,
        "use config notify stock qty": true,
        "notify_stock_qty": 1,
        "use_config_qty_increments": true,
        "qty increments": 0,
        "use config enable qty inc": true,
        "enable qty increments": false,
        "use_config_manage_stock": true,
        "manage stock": true,
        "low stock date": null,
        "is decimal divided": false,
        "stock status changed auto": 0
    }
},
"product_links": [],
"options": [],
"media_gallery_entries": [
    {
        "id": 12617,
        "media type": "image",
        "label": null,
        "position": 1,
        "disabled": false,
        "types": [
            "image",
            "small_image",
            "thumbnail",
            "swatch image"
        ],
        "file": "/w/f/wfu8d8su.jpeg"
    },
```

```
{
         "id": 12618,
         "media_type": "image",
         "label": null,
         "position": 2,
         "disabled": false,
         "types": [],
         "file": "/a/u/auzxbrjw.jpeg"
      },
      {
         "id": 12619,
         "media type": "image",
         "label": null,
         "position": 3,
         "disabled": false,
         "types": [],
         "file": "/m/d/mdykrut4.jpeg"
      }
  ],
  "tier prices": [],
  "custom_attributes": [
      {
         "attribute code": "description",
         "value": "<style type=\"text/css\"><!--td {border: 1px solid #ccc;}br
{mso-data-placement:same-cell;}--></style>\r\n<table dir=\"ltr\" style=\"margin-left:
auto; margin-right: auto;\" border=\"1\" cellspacing=\"0\"
cellpadding=\"0\"><colgroup><col width=\"117\" /><col width=\"100\"
/></colgroup>\r\n<tbody>\r\n<tr>\r\n<td
data-sheets-value=\"{"1"2, "2":"Concern"}\"><strong>Conc
ern</strong></td>\r\n<td
data-sheets-value=\"{"1"2, "2":"Anti-Pollution"}\">Anti-
Pollution</td>\r\n</tr>\r\n<tr>\r\n<td
data-sheets-value=\"{"1":2, "2":"Hair
type" }\"><strong>Hair type</strong></td>\r\n<td
data-sheets-value=\"{"1"2,"2":"Normal"}\">Normal</td>\r
\n</tr>\r\n<tr>\r\n<td
data-sheets-value=\"{"1"2, "2":"Formulation"}\"><strong>
Formulation</strong></td>\r\n<td
data-sheets-value=\"{"1"2, "2":"Pack"}\">Pack</td>\r\n</
tr>\r\n<tr>\r\n<td data-sheets-value=\"{&quot;1&quot;:2,&quot;1&quot;:&quot;Fragrance
family" }\"><strong>Fragrance family</strong></td>\r\n<td
data-sheets-value=\"{"1"2, "2":"Fresh"}\">Fresh</td>\r\n
```
 $\langle t r \rangle r \ntr$ 

data-sheets-value=\"{"1"2, "2":"Preference"}\"><strong>P reference</strong></td>\r\n<td

data-sheets-value=\"{"1"2, "2":"SLS-Free"}\">SLS-Free</t d>\r\n</tr>\r\n<tr>\r\n<td

data-sheets-value=\"{"1"2,"2":"Benefits"}\"><strong>Ben efits</strong></td>\r\n<td

data-sheets-value=\"{"1":2, "2":"Thickening"}\">Thickenin g</td>\r\n</tr>\r\n</tbody>\r\n</table>\r\n<p><span

data-sheets-value=\"{"1":2, "2": "Hassle-free, low maintenance haircare combo designed for normal to slightly damaged hair with low to medium porosity. Designed to gently and effectively remove mineral and product deposits from hair and scalp, iluvia works from the first wash leaving hair feeling softer, smoother and more manageable even in hard water areas where high salt (mineral) content creates dandruff, flaking, hair fall and hair loss. NO SLS, SLES, Parabens, Phthalates, Formaldehyde, Artificial Colorants, Dyes, Linalool. pH balanced. Tested with Dermatologists. Contains Eco-Cert certified ingredients. Vegan. Safe for colored and treated hair.  $\gamma$ quot;  $\} \$ "

data-sheets-userformat=\"{"2":14337, "3":{"1":0, "3&q uot;:1}, "14":{"1":2, "2":0}, "15":"Calibri& quot;,  $\gamma$ , aguot; 16 \topsquot;:11}\"><strong>How to use:</strong>Massage adequate quantity of shampoo on to wet hair and scalp. Rinse and squeeze out excess water before liberally applying iluvia Squalene Restorative Conditioner on hair length. Wait for 3-5 minutes before light rinse with water. Towel dry hair. Take a pump of Intensive Haircare serum. Rub the product in the hair length gently. Apply serum from mid-length to ends, avoiding the scalp. Dry hair completely and repeat application for added shine.</span></p>>\r\n<p><span

data-sheets-value=\"{"1":2, "2":"Hassle-free, low maintenance haircare combo designed for normal to slightly damaged hair with low to medium porosity. Designed to gently and effectively remove mineral and product deposits from hair and scalp, iluvia works from the first wash leaving hair feeling softer, smoother and more manageable even in hard water areas where high salt (mineral) content creates dandruff, flaking, hair fall and hair loss. NO SLS, SLES, Parabens, Phthalates, Formaldehyde, Artificial Colorants, Dyes, Linalool. pH balanced. Tested with Dermatologists. Contains Eco-Cert certified ingredients. Vegan. Safe for colored and treated hair.  $\gamma$ quot; } \"

data-sheets-userformat=\"{"2":14337, "3":{"1":0, "3&q uot;:1}, "14":{"1":2, "2":0}, "15":"Calibri& quot;, "16":11}\"><strong>Ingredients:</strong> Hard Water Shampoo - DM Water, Sodium Cocoyl Isethionate, Cetyl Betaine, Amodimethicone (and) Laureth-7 (and) Trideceth-6 (and) Trideceth-3, Argan Oil, Polyquaternium-7, D-Panthenol, Aqua (and) Phenethyl Alcohol (and) Sodium Carrageenan, Benzyl Alcohol (and) Salicylic Acid (and)

Glycerin (and) Sorbic Acid, Fragrance, Disodium EDTA; Intensive Haircare Serum - Cyclopentasiloxane, Dimethiconol, Polydimethylsiloxane, Olive Squalene Oil, Argania Spinosa Kernel Oil, Adansonia Digitata Baobab Seed Oil, Vitamin E-Acetate, Benzyl Alcohol, Salicylic Acid, Glycerin, Sorbic Acid, Parfum</span></p>"

```
},
{
    "attribute code": "image",
    "value": "/w/f/wfu8d8su.jpeg"
},
{
    "attribute code": "url key",
    "value":
```
"iluvia-hair-texture-definition-duo-friz-free-hair-for-men-sulfate-paraben-phthalate-f ree"

```
},
{
    "attribute code": "special price",
    "value": "960.000000"
},
{
    "attribute code": "gift message available",
    "value": "2"
},
{
```
"attribute code": "short description",

"value": "<style type=\"text/css\"><!--td {border: 1px solid #ccc;}br {mso-data-placement:same-cell;}--></style>\r\n<ul>\r\n<li><span

data-sheets-value=\"{"1":2, "2":"Hassle-free, low maintenance haircare combo designed for normal to slightly damaged hair with low to medium porosity. Designed to gently and effectively remove mineral and product deposits from hair and scalp, iluvia works from the first wash leaving hair feeling softer, smoother and more manageable even in hard water areas where high salt (mineral) content creates dandruff, flaking, hair fall and hair loss. NO SLS, SLES, Parabens, Phthalates, Formaldehyde, Artificial Colorants, Dyes, Linalool. pH balanced. Tested with Dermatologists. Contains Eco-Cert certified ingredients. Vegan. Safe for colored and treated hair.  $\gamma$ quot; } \"

data-sheets-userformat=\"{"2":14337, "3":{"1":0, "3&q uot;:1}, "14 ": { "1":2, "2":0}, "15 ": "Calibri& quot;, "16":11}\">Designed for normal to slightly damaged hair with low to medium porosity. </span></li>\r\n<li><span

data-sheets-value=\"{"1":2, "2":"Hassle-free, low maintenance haircare combo designed for normal to slightly damaged hair with low to medium

porosity. Designed to gently and effectively remove mineral and product deposits from hair and scalp, iluvia works from the first wash leaving hair feeling softer, smoother and more manageable even in hard water areas where high salt (mineral) content creates dandruff, flaking, hair fall and hair loss. NO SLS, SLES, Parabens, Phthalates, Formaldehyde, Artificial Colorants, Dyes, Linalool. pH balanced. Tested with Dermatologists. Contains Eco-Cert certified ingredients. Vegan. Safe for colored and treated hair.  $\gamma$ quot;  $\} \$ "

data-sheets-userformat=\"{"2":14337, "3":{"1":0, "3&q uot;:1}, "14":{"1":2, "2":0}, "15":"Calibri& quot;, "16":11}\">Designed to gently and effectively remove mineral and product deposits from hair and scalp. </span></li>\r\n<li><span

data-sheets-value=\"{"1":2, "2":"Hassle-free, low maintenance haircare combo designed for normal to slightly damaged hair with low to medium porosity. Designed to gently and effectively remove mineral and product deposits from hair and scalp, iluvia works from the first wash leaving hair feeling softer, smoother and more manageable even in hard water areas where high salt (mineral) content creates dandruff, flaking, hair fall and hair loss. NO SLS, SLES, Parabens, Phthalates, Formaldehyde, Artificial Colorants, Dyes, Linalool. pH balanced. Tested with Dermatologists. Contains Eco-Cert certified ingredients. Vegan. Safe for colored and treated hair.  $\sqrt{q}u$ ot;  $\$ 

data-sheets-userformat=\"{"2":14337, "3":{"1":0, "3&q uot;:1}, "14": { "1":2, "2":0}, "15": "Calibri& quot;, "16":11}\">NO SLS, SLES, Parabens, Phthalates, Formaldehyde, Artificial Colorants, Dyes, Linalool, pH balanced.</span></li>\r\n<li><span data-sheets-value=\"{"1":2, "2":"Hassle-free, low maintenance haircare combo designed for normal to slightly damaged hair with low to medium porosity. Designed to gently and effectively remove mineral and product deposits from hair and scalp, iluvia works from the first wash leaving hair feeling softer, smoother and more manageable even in hard water areas where high salt (mineral) content creates dandruff, flaking, hair fall and hair loss. NO SLS, SLES, Parabens, Phthalates, Formaldehyde, Artificial Colorants, Dyes, Linalool. pH balanced. Tested with Dermatologists. Contains Eco-Cert certified ingredients. Vegan. Safe for colored and treated hair.  $\gamma$ quot; } \"

data-sheets-userformat=\"{"2":14337, "3":{"1":0, "3&q uot;:1}, "14":{"1":2, "2":0}, "15":"Calibri& quot;, "16":11}\"> Tested with Dermatologists. </span></li>\r\n<li><span data-sheets-value=\"{"1":2, "2": "Hassle-free, low maintenance haircare combo designed for normal to slightly damaged hair with low to medium porosity. Designed to gently and effectively remove mineral and product deposits from hair and scalp, iluvia works from the first wash leaving hair feeling softer, smoother and more manageable even in hard water areas where high salt (mineral) content creates dandruff, flaking, hair fall and hair loss. NO SLS, SLES, Parabens, Phthalates,

```
Formaldehyde, Artificial Colorants, Dyes, Linalool. pH balanced. Tested with
Dermatologists. Contains Eco-Cert certified ingredients. Vegan. Safe for colored and
treated hair. \gammaquot; } \"
data-sheets-userformat=\"{"2":14337, "3":{"1":0, "3&q
uot;:1}, "14": {"1":2, "2":0}, "15": "Calibri&
quot;, \alphaquot;16\alphaquot;:11}\">Contains Eco-Cert certified
ingredients.</span></li>\r\n<li><span
data-sheets-value=\"{"1":2, "2":"Hassle-free, low maintenance
haircare combo designed for normal to slightly damaged hair with low to medium
porosity. Designed to gently and effectively remove mineral and product deposits from
hair and scalp, iluvia works from the first wash leaving hair feeling softer, smoother
and more manageable even in hard water areas where high salt (mineral) content creates
dandruff, flaking, hair fall and hair loss. NO SLS, SLES, Parabens, Phthalates,
Formaldehyde, Artificial Colorants, Dyes, Linalool. pH balanced. Tested with
Dermatologists. Contains Eco-Cert certified ingredients. Vegan. Safe for colored and
treated hair. \gammaquot; } \"
data-sheets-userformat=\"{"2":14337, "3":{"1":0, "3&q
uot;:1}, "14": {"1":2, "2":0}, "15":"Calibri&
quot;, "16":11}\">Safe for colored and treated hair.</span></li>\r\n<li
class=\"li1\">Manufactured in India under license from Renaura OU,
Estonia.</li>\r\n</ul>"
      },
      {
          "attribute code": "small image",
          "value": "/w/f/wfu8d8su.jpeg"
      },
      {
          "attribute code": "meta title",
          "value": "iluvia Hair Texture Definition Duo | Friz-free hair for men |
Sulfate, Paraben, Phthalate Free"
      },
      {
          "attribute code": "special from date",
          "value": "2022-07-07 00:00:00"
      },
      {
          "attribute code": "options container",
          "value": "container2"
      },
      {
          "attribute code": "thumbnail",
          "value": "/w/f/wfu8d8su.jpeg"
```

```
},
       {
           "attribute code": "meta keyword",
           "value": "iluvia Hair Texture Definition Duo | Friz-free hair for men |
Sulfate, Paraben, Phthalate Free"
       },
       {
           "attribute code": "swatch image",
           "value": "/w/f/wfu8d8su.jpeg"
       },
       {
           "attribute code": "meta description",
           "value": "iluvia Hair Texture Definition Duo | Friz-free hair for men |
Sulfate, Paraben, Phthalate Free
\r\n\r\n\r\n\r\nConcern\r\nAnti-Pollution\r\n\r\n\r\nHair
type\r\nNormal\r\n\r\n\r\nFormulation\r\nPack\r\n\r\n\r\nFragrance
family\r\nFresh\r\n\r\n\r\nPreference\r\nSLS-Free\r\n\r\n\r\nBenefits\r\nThickening\r\
n"
       },
       {
           "attribute code": "msrp display actual price type",
           "value": "0"
       },
       {
           "attribute code": "popular product",
           "value": "1"
       },
       {
           "attribute_code": "is_for_upi",
           "value": "29"
       },
       {
           "attribute code": "required options",
           "value": "0"
       },
       {
           "attribute_code": "tax_class_id",
           "value": "2"
       },
       {
           "attribute code": "has options",
           "value": "0"
```

```
},
    {
        "attribute_code": "category_ids",
        "value": [
            "38"
        ]
    },
    {
        "attribute_code": "sw_featured",
        "value": "0"
    },
    {
        "attribute_code": "product_image_size",
        "value": "0"
    },
    {
        "attribute_code": "careinsurance",
        "value": "72"
    }
]
```
=====================

# 4) Create Order (Magento):

### URL:

}

[http://tataepp.stagingshop.com/rest/V1/orders/create](http://goindigo.stagingshop.com/rest/V1/orders/create)

### Method:

PUT

#### **Headers:**

Content-Type: application/json

Authorization: Bearer <administrator token>

#### **Payload(Request)**:

```
Body:
```

```
{
```

```
"entity": {
```
"base currency code": "INR",

"base discount amount": -4.5,

"base grand total": 45.5,

"base shipping amount": 5,

"base subtotal": 45,

"base tax amount": 0,

"customer email": "gourav.godha@unyscape.com",

"customer firstname": "rakesh",

"customer group id": 1, //this will be always same it means customer group is general

"customer id": 980, //this is magento customer id. This is not required but you need to test once on postman.

"customer\_is\_guest": 0, //fix value

"customer lastname": "jesadiya",

"customer note notify": 1,

"discount amount": 0, //this will be fixed zero

"email sent": 1, ///to send email pass 1 else 0.

"coupon code": "Test1", //if no coupon code using then put blank here

"discount description": "Test1", //put blank here if not using any discount

"grand total": 45.5,

"is\_virtual": 0, //is product virtual or not.

"order\_currency\_code": "INR",

"shipping\_amount": 5, //put the shipping amount 0 if this cost included in price.

```
"shipping_description": "Flat Rate - Fixed",
"state": "new", // this will be fixed
"status": "pending",
"store currency code": "INR",
"store id": 1, //this will be fixed 1 always
"store name": "Main Website\nMain Website Store\n",
"subtotal": 45,
"subtotal incl tax": 45,
"tax amount": 0, //this will be 0.
"total item count": 1,
"total qty ordered": 1,
"weight": 1,
"items": [
    {
        "base_discount_amount": 4.5,
        "base original price": 45,
        "base_price": 45,
        "base_price_incl_tax": 45,
        "base_row_invoiced": 0,
        "base_row_total": 45,
```

```
"base_tax_amount": 0,
        "base tax invoiced": 0,
        "discount_amount": 4.5,
        "discount_percent": 10,
        "free_shipping": 0,
        "is_virtual": 0,
        "name": "Push It Messenger Bag",
        "original_price": 45,
        "price": 45,
        "price_incl_tax": 45,
        "product_id": 14,
        "product type": "simple",
        "qty_ordered": 1,
        "row_total": 45,
        "row total incl tax": 45,
        "sku": "TVS Apache RTR",
        "store_id": 1
    }
],
"billing address": {
    "address_type": "billing",
    "city": "Ahmedabad",
    "company": "Rbj", //this field can be blank
    "country_id": "IN",
```

```
"email": "rakesh@rakeshjesadiya.com",
"firstname": "rakesh",
"lastname": "jesadiya",
"postcode": "30332",
"region": "Georgia", // I will share you the api for this
"region_code": "GA", // I will share you the api for this
"region id": 19, // I will share you the api for this
"street": [
    "Street 1",
    "Street 2"
```

```
],
```
"telephone": "123456" // this will be 10 digit numeric value without country code.

```
},
"payment": {
    "method": "cashfree"
},
"extension attributes": {
    "shipping_assignments": [
        {
            "shipping": {
                "address": {
                    "address_type": "shipping",
                    "city": "Ahmedabad",
```

```
"company": "Rbj",
                    "country_id": "IN",
                    "customer_address_id": 2,
                    "email": "rakesh@rakeshjesadiya.com",
                    "firstname": "rakesh",
                    "lastname": "jesadiya",
                    "postcode": "30332", //postal code will be equal to 6 digit
                    "region": "Georgia",
                    "region_code": "GA",
                    "region_id": 19,
                    "street": [
                        "Street 1",
                        "Street 2"
                    ],
                    "telephone": "123456"
                },
                "method": "flatrate" //shipping method name.
            }
        }
   ]
}
```
}

}

### Response:

When you run API using above payload, You got the response from success order data with order increment id as below format.

Success Response (Magento): 200

Sample Response

{

"base\_currency\_code": "INR",

"base discount amount": -4.5,

"base grand total": 45.5,

"base\_shipping\_amount": 5,

"base subtotal": 45,

"base tax amount": 0,

"base total due": 45.5,

"billing\_address\_id": 204,

"coupon\_code": "Test1",

"created\_at": "2018-09-16 18:12:42",

"customer\_email": "rakesh@rakeshjesadiya.com",

"customer firstname": "rakesh",

"customer\_group\_id": 1,

"customer\_id": 2,

"customer is guest": 0,

"customer\_lastname": "jesadiya",

"customer\_note\_notify": 1,

"discount amount": -4.5,

"discount description": "Test1",

"email sent": 1,

"entity\_id": 103,

"grand total": 45.5,

"increment id": "000000107",

"is\_virtual": 0,

"order\_currency\_code": "USD",

"protect\_code": "a0c46ced9e5dfca13a9f4af86a237aeb",

"shipping\_amount": 5,

"shipping description": "Flat Rate - Fixed",

"state": "new",

"status": "pending",

"store\_currency\_code": "USD",

"store\_id": 1,

"store name": "Main Website\nMain Website Store\nDefault Store View",

```
"subtotal": 45,
```
"subtotal incl tax": 45,

"tax\_amount": 0,

"total due": 45.5,

"total\_item\_count": 1,

"total\_qty\_ordered": 1,

"updated\_at": "2018-09-16 18:12:42",

"weight": 1,

"items": [

{

"base\_discount\_amount": 4.5, "base original price": 45, "base\_price": 45, "base\_price\_incl\_tax": 45, "base row invoiced": 0, "base\_row\_total": 45, "base\_tax\_amount": 0, "base\_tax\_invoiced": 0, "created\_at": "2018-09-16 18:12:42", "discount\_amount": 4.5,

```
"discount_percent": 10,
    "free shipping": 0,
    "is_virtual": 0,
    "item_id": 124,
    "name": "Push It Messenger Bag",
    "order_id": 103,
    "original_price": 45,
    "price": 45,
    "price_incl_tax": 45,
    "product_id": 14,
    "product_type": "simple",
    "qty_ordered": 1,
    "row_total": 45,
    "row_total_incl_tax": 45,
    "sku": "24-WB04",
    "store_id": 1,
    "updated_at": "2018-09-16 18:12:42"
}
```
"billing\_address": {

],

```
"address_type": "billing",
```

```
"city": "Ahmedabad",
```

```
"company": "Rbj",
```

```
"country_id": "US",
```

```
"email": "rakesh@rakeshjesadiya.com",
```

```
"entity_id": 204,
```
"firstname": "rakesh",

"lastname": "jesadiya",

"parent\_id": 103,

"postcode": "30332",

"region": "Georgia",

```
"region code": "GA",
```

```
"region_id": 19,
```

```
"street": [
```
"Street 1",

"Street 2"

```
],
```
"telephone": "123456"

#### },

"payment": {

```
"account_status": null,
    "additional_information": [
        ""
    ],
    "cc_last4": null,
    "entity_id": 103,
    "method": "cashondelivery",
    "parent_id": 103
},
"status_histories": [],
"extension_attributes": {
    "shipping_assignments": [
        {
            "shipping": {
                "address": {
                    "address_type": "shipping",
                    "city": "Ahmedabad",
                    "company": "Rbj",
                    "country_id": "US",
                    "customer_address_id": 2,
```

```
"email": "rakesh@rakeshjesadiya.com",
            "entity id": 205,
            "firstname": "rakesh",
            "lastname": "jesadiya",
            "parent_id": 103,
            "postcode": "30332",
            "region": "Georgia",
            "region_code": "GA",
            "region_id": 19,
            "street": [
                "Street 1",
                "Street 2"
            ],
            "telephone": "123456"
       },
        "method": "flatrate_flatrate"
   },
    "items": null
}
```
]

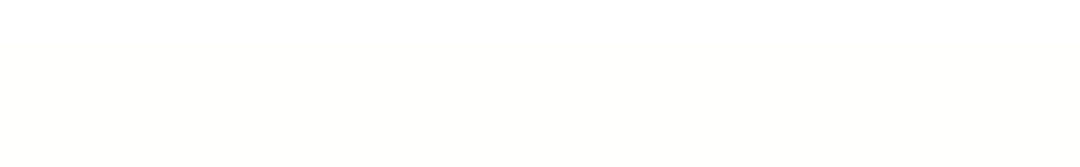

## HTTP Codes

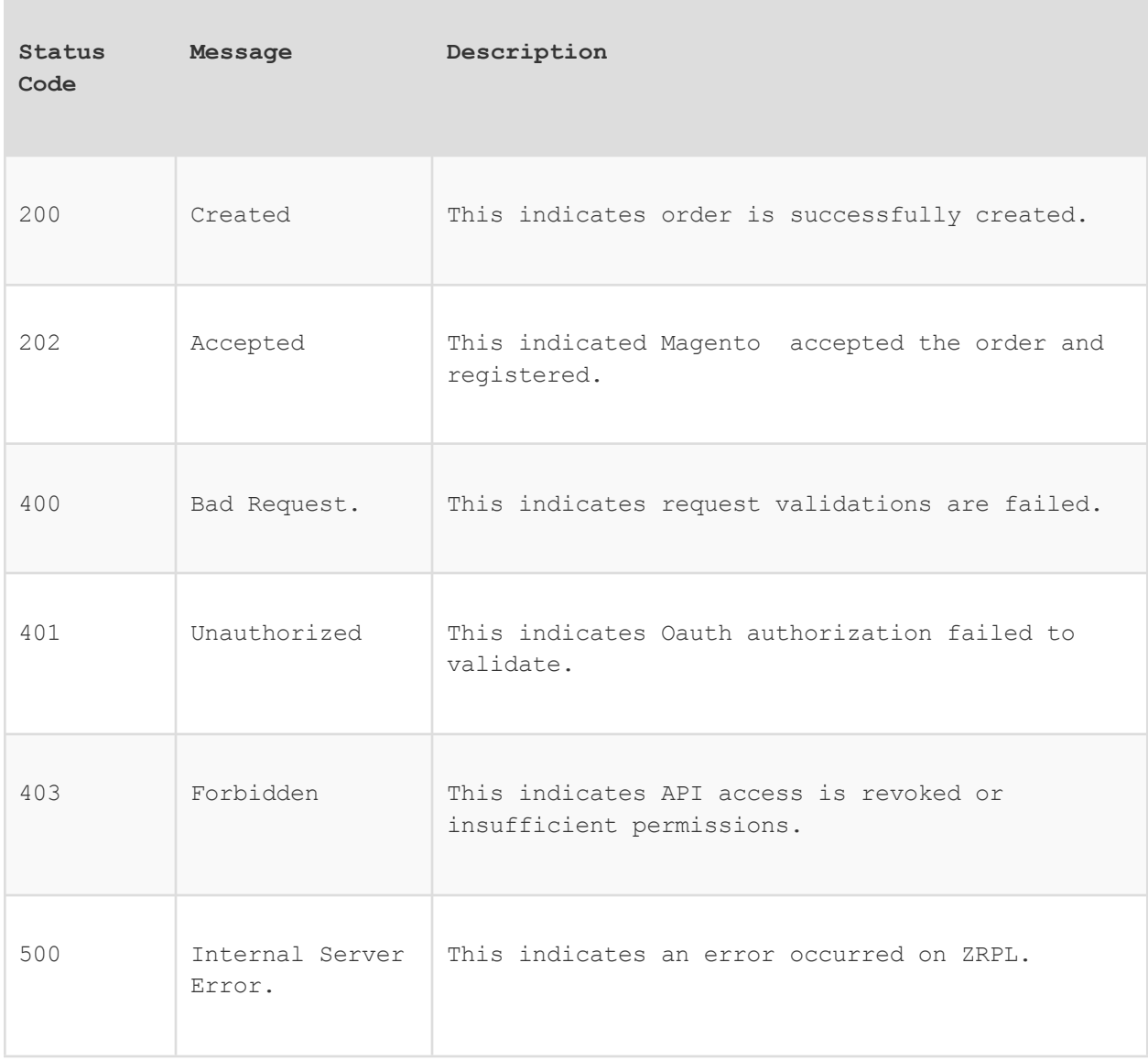

```
Status code : 400
i) {
   "status": false,
    "message": "We did not found any payment for this transaction.",
   "code": 400
}
ii) {
    "status": false,
    "message": " Requested quanty is not available for the products.",
   "code": 400
}
```
# 5) Order Create Gift API (Only for Gift Cards):

URL:

#### [http://13.232.171.145/rest/V1/onecart-giftcartapi/creategiftorder?param=2900002](http://13.232.171.145/rest/V1/onecart-giftcartapi/creategiftorder?param=29000023023) [3023](http://13.232.171.145/rest/V1/onecart-giftcartapi/creategiftorder?param=29000023023)

#### **Description**

This API is used to place an order. Depending on your use case you can decide whether to get the details of the gift cards synchronously or asynchronously.

Mandatory parameters must be passed in the request to get the correct response. The card details response received must be saved in API Client's database in an encrypted form. Whenever the details must be retrieved it has to be taken from the local database, rather than calling the server.

This API supports synchronous and asynchronous mode using synconly parameter: • If a request is processed asynchronously then the sync only attribute should be false, HTTP status code is 202(Accepted) and real-time status of order will be available on Status API.

• If the request is processed synchronously, then syncOnly attribute should be true, and HTTP status code would be 201(Created). GC details will be returned in the response

**Note** – On billing address, email and telephone is mandatory, irrespective of delivery mode.

### **Method:** POST

#### **Headers:**

```
Content-Type: application/json
```
Authorization: Bearer <administrator token>

## **Payload(Request)**:

Param= Magento order number(increment id)

#### Response:

```
Sample Responses:
i)Sample Response 202
{
"status": "PROCESSING", (255)
"orderId": "5100056000",(50)
 "refno": "000000000017",(55)
 "currency": {
      "code": "INR", (3)
  "numericCode": "356", (3)
  "symbol": "₹" (3)
```

```
},
  "payments": [
      {
          "code": "svc"(255 ) //The payment code passed in the Request Body
     }
  ]
}
ii) Sample Response 201
{
  "status": "COMPLETE", (255)
  "orderId": "333335778", (50)
  "refno": "1617632932591",(55)
  "cancel": {
      "allowed": true, (boolean)
      "allowedWithIn": "2" (10)
  },
  "currency": {
      "code": "INR", (3)
      "numericCode": "356", (3)
     "symbol": "INR" (3)
  },
   "payments": [
      {
```

```
"code": "purchaseorder" (255)
   }
],
"cards": [
   \{"sku": "ACTVPRD", (64)
        "productName": "Active Product Default W00h00", (255)
        "labels": {
            "cardNumber": "Gift Card Number", (55)
            "cardPin": "Card PIN", (55)
            "activationCode": "Activation Code", (255)
           "validity": "Validity" (55)
        },
        "cardNumber": "9000002223896157184" (50),
        "cardPin": "320467", (25)
        "activationCode": null, (255)
        "barcode": "", (255 from sv)
        "activationUrl": null, (255)
        "formats": [
           \left\{ \right."key": "QCGTINBARCODE-32", (55)
               "value": "1234567899000002223896157184" (255)
           }
        ],
```

```
"amount": "100.00" (12,
2),
"validity": "2022-04-04T18:30:00+00:00", (iso format)
"cardId": 2637, (11)
"recipientDetails": {
    "salutation": "Mr.", (50)
    "name": "Neha Kumari", (255)
    "firstname": "Neha", (255)
    "lastname": "Kumari", (255)
    "email": "neha.kumari@qwikcilver.com", (55)
    "mobileNumber": "+917903762668",(20)
    "status": "",(255)
    "failureReason": "" (255),
    "delivery": {
       "mode": "ANY", (255)
       "status": {
            "sms": {
               "status": "NA", (255)
               "reason": "NA" (255)
            },
            "email": {
                "status": "NA", (255)
               "reason": "NA" (255)
            }
```

```
}
             }
          },
          "theme": ""
      }
  ],
  "products": {
      "ACTVPRD": {
          "sku": "ACTVPRD", (64)
          "name": "Active Product Default W00h00", (255)
          "balanceEnquiryInstruction": null,( text datatype)
          "specialInstruction": {
              "label": "Add to Woohoo", ( 255)
                      "url": https: //www.woohoo.in/account ( 255)
          },
          "images": {
              "thumbnail": "",(255)
              "mobile": "",(255)
              "base": "",(255)
              "small":
"http://devcdn.giftbig.com/uat/product/sku/d/small_image/4_microsite.png" (255)
          },
          "cardBehaviour": "QC" (255)
      }
```

```
},
  "additionalTxnFields": [] (will be empty not applicable for integrations )
}
iii) Sample Response 201 (If "cardNumber" is passed as
a parameter in the request.)
NOTE: When card is successfully activated.
{
  "status": "COMPLETE",
  "orderId": "9300003566",
  "refno": "Ref-Num-20210305170631515",
  "cancel": {
      "allowed": true,
      "allowedWithIn": "15"
  },
  "currency": {
      "code": "INR",
      "numericCode": "356",
      "symbol": "₹"
  },
  "payments": [
     \left\{ \right."code": "purchaseorder"
     }
  ]
}
```

```
iv) Sample Response 201(If "cardNumber" is passed as a
parameter in the request)
 NOTE: When card activation is failed.
{
  "status": "PROCESSING",
  "orderId": "9300003968",
  "refno": "Ref-Num-2021030517063152409",
  "cancel": {
     "allowed": true,
     "allowedWithIn": 15
  },
  "currency": {
      "code": "INR",
      "numericCode": "356",
     "symbol": "₹"
  },
  "payments": [
     {
         "code": "purchaseorder"
     }
  ]
}
```

```
v)Sample Response 400 // when the API is called
multiple times with the same reference id.
{
  "message": "Duplicate reference number provided",
  "code": 5313,
  "messages": [],
  "additionalTxnFields": []
}
```
## Response Parameters

#### **1. Success**

**Contract** 

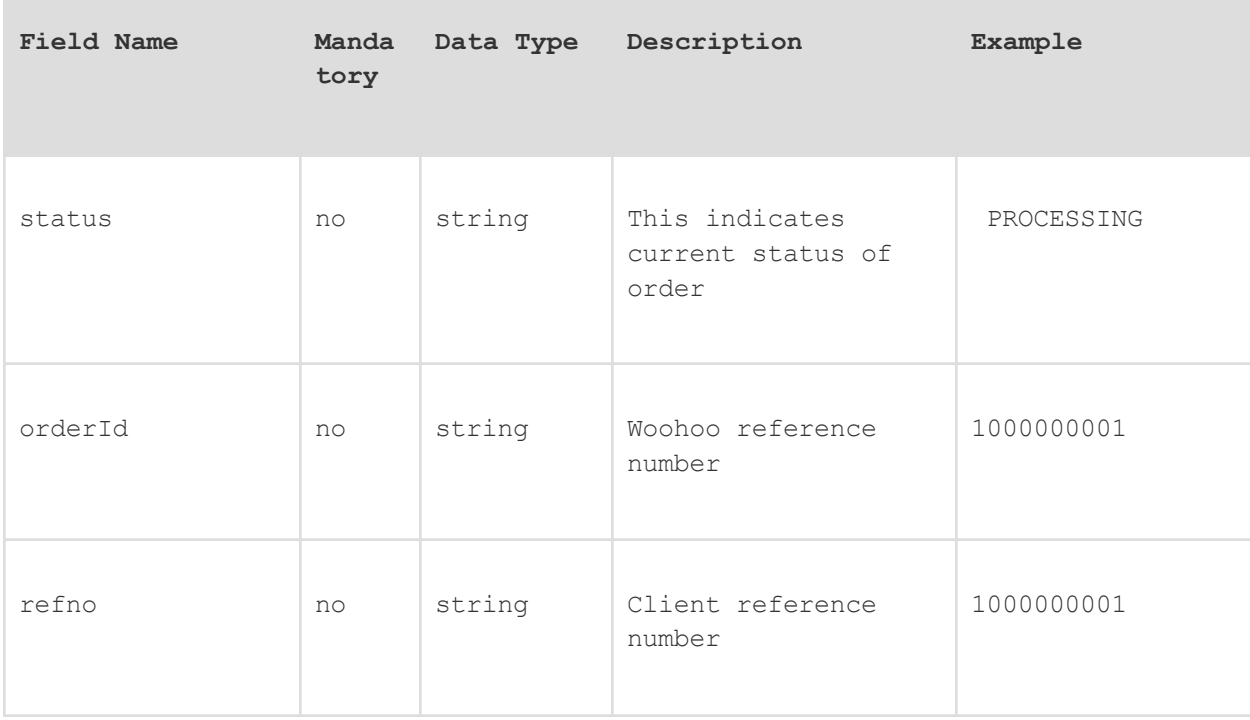

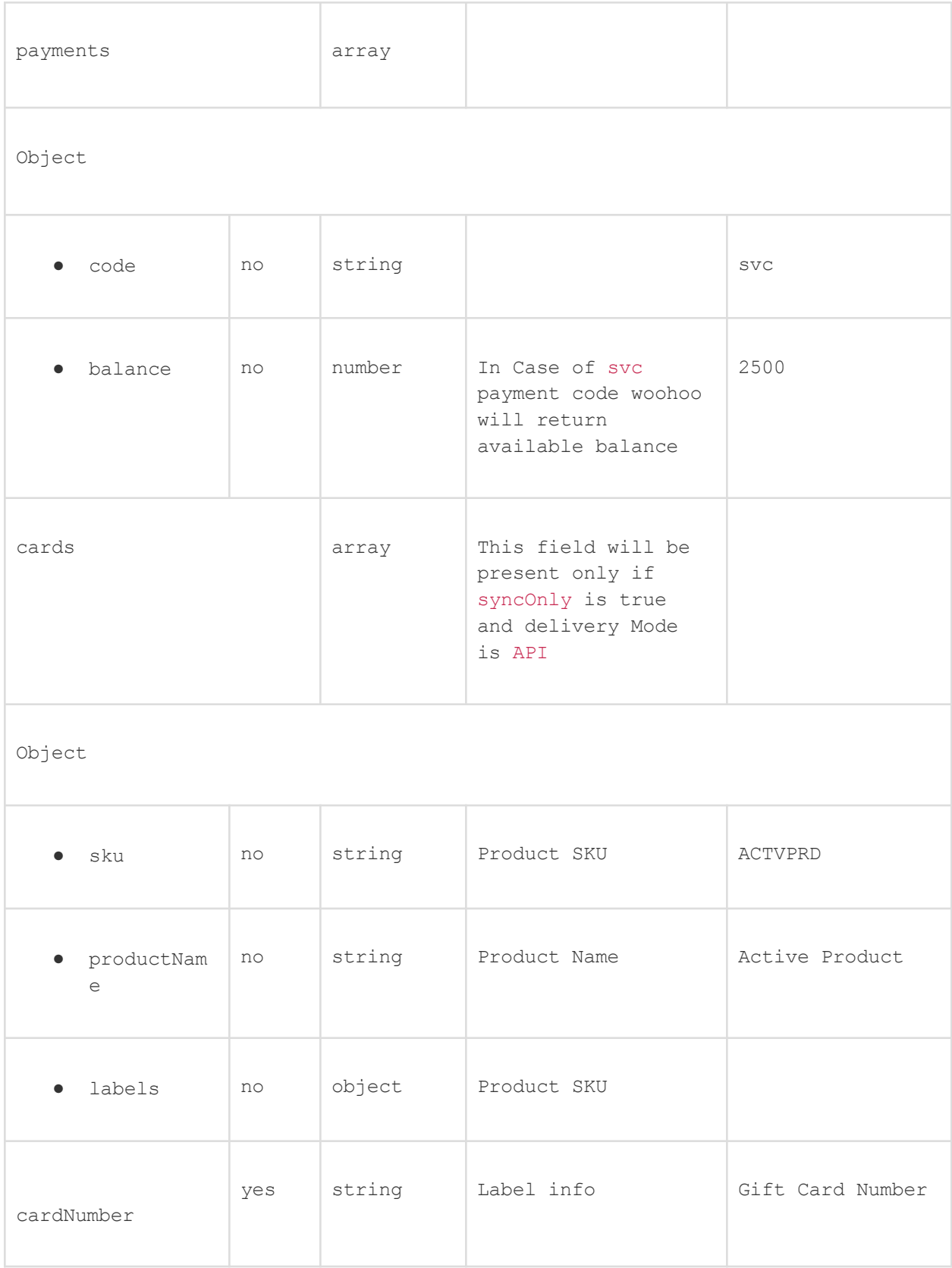

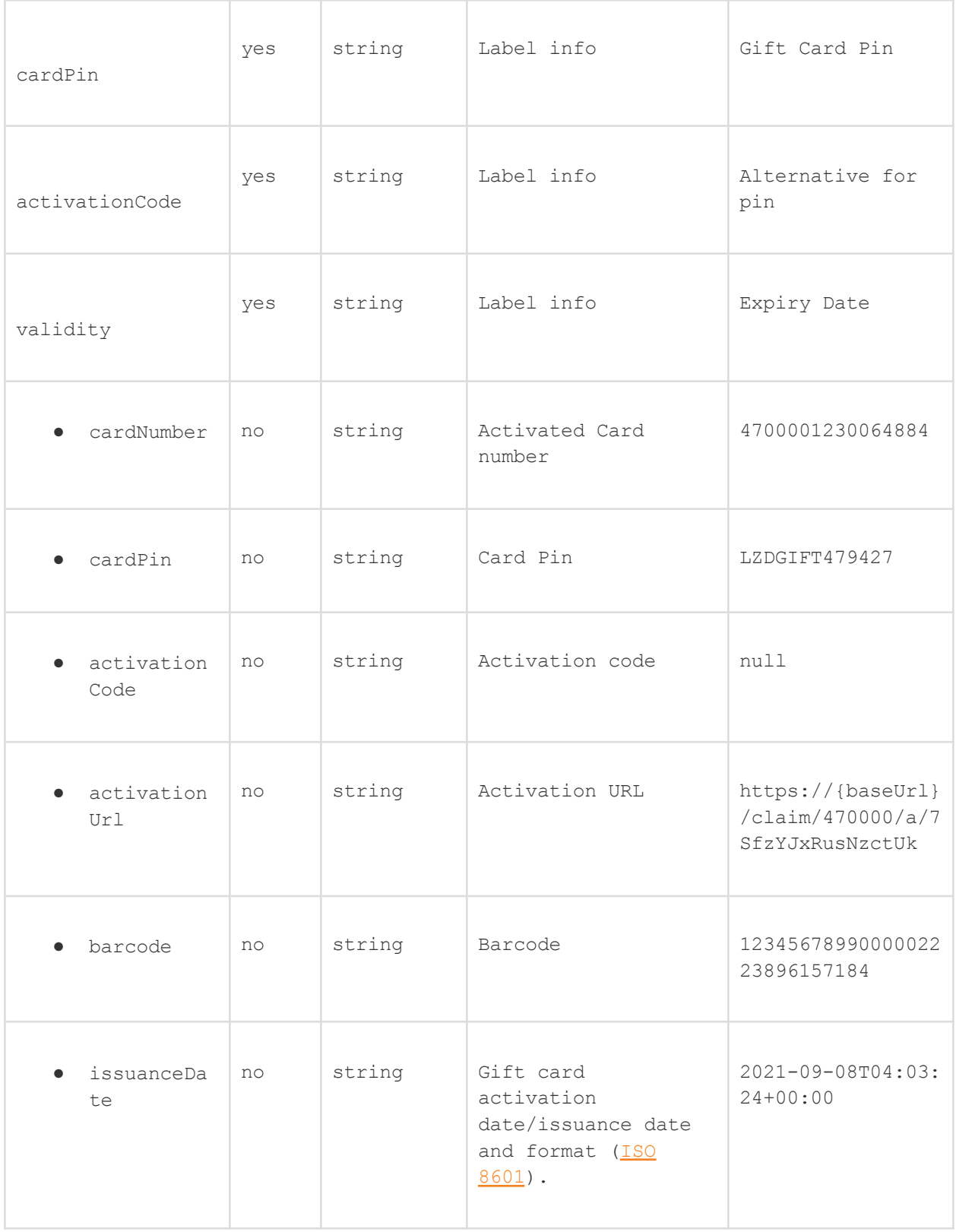

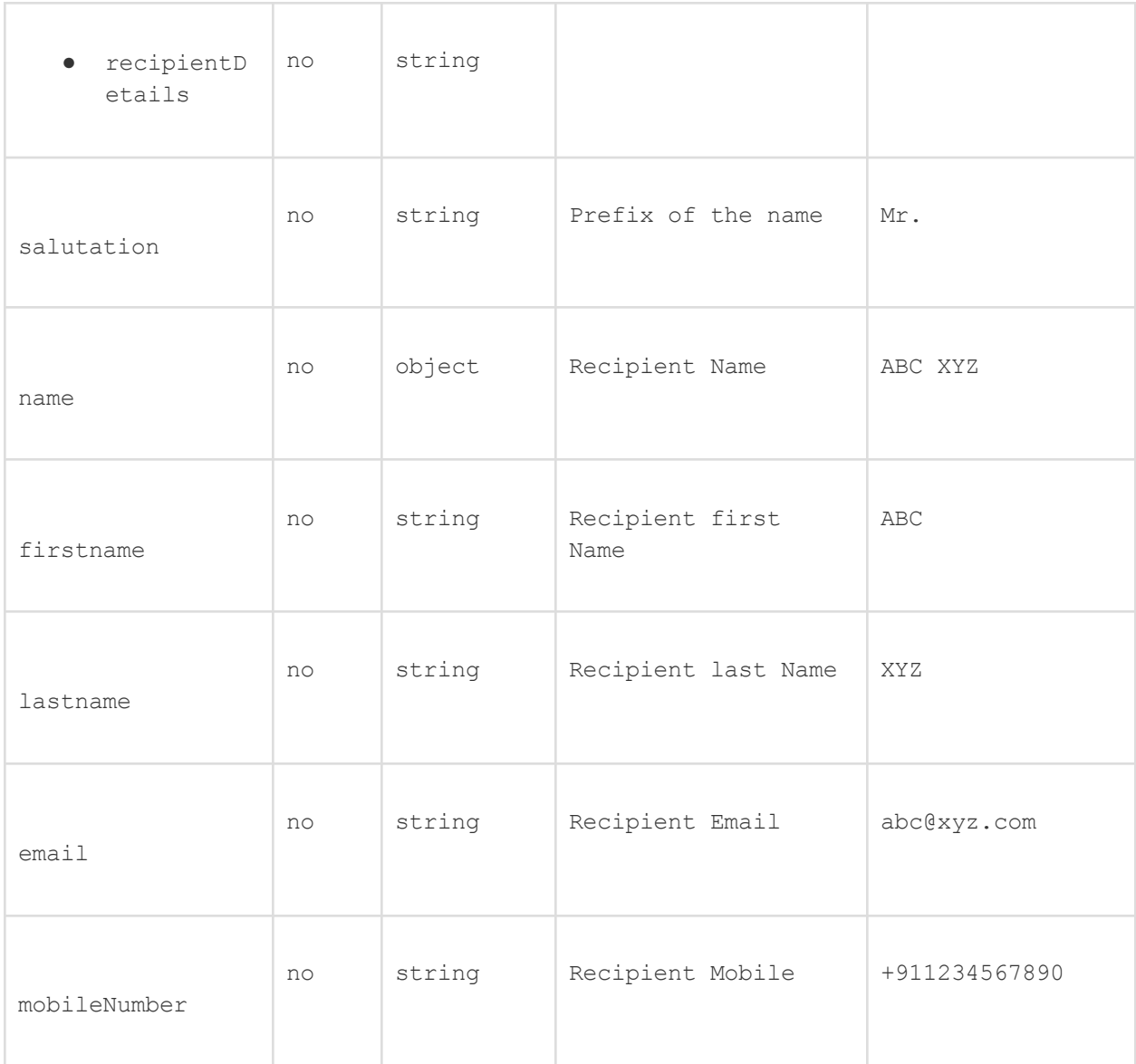

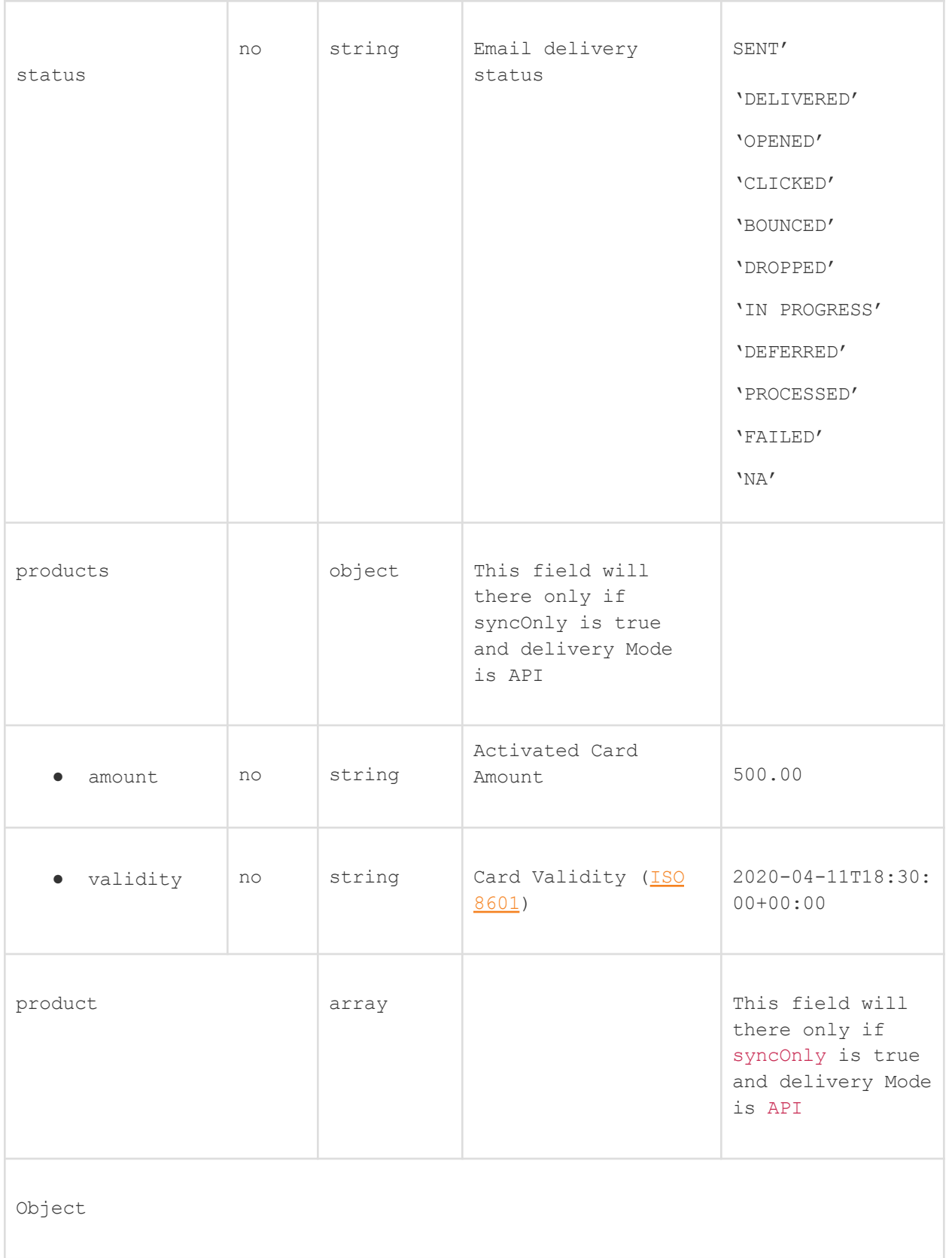

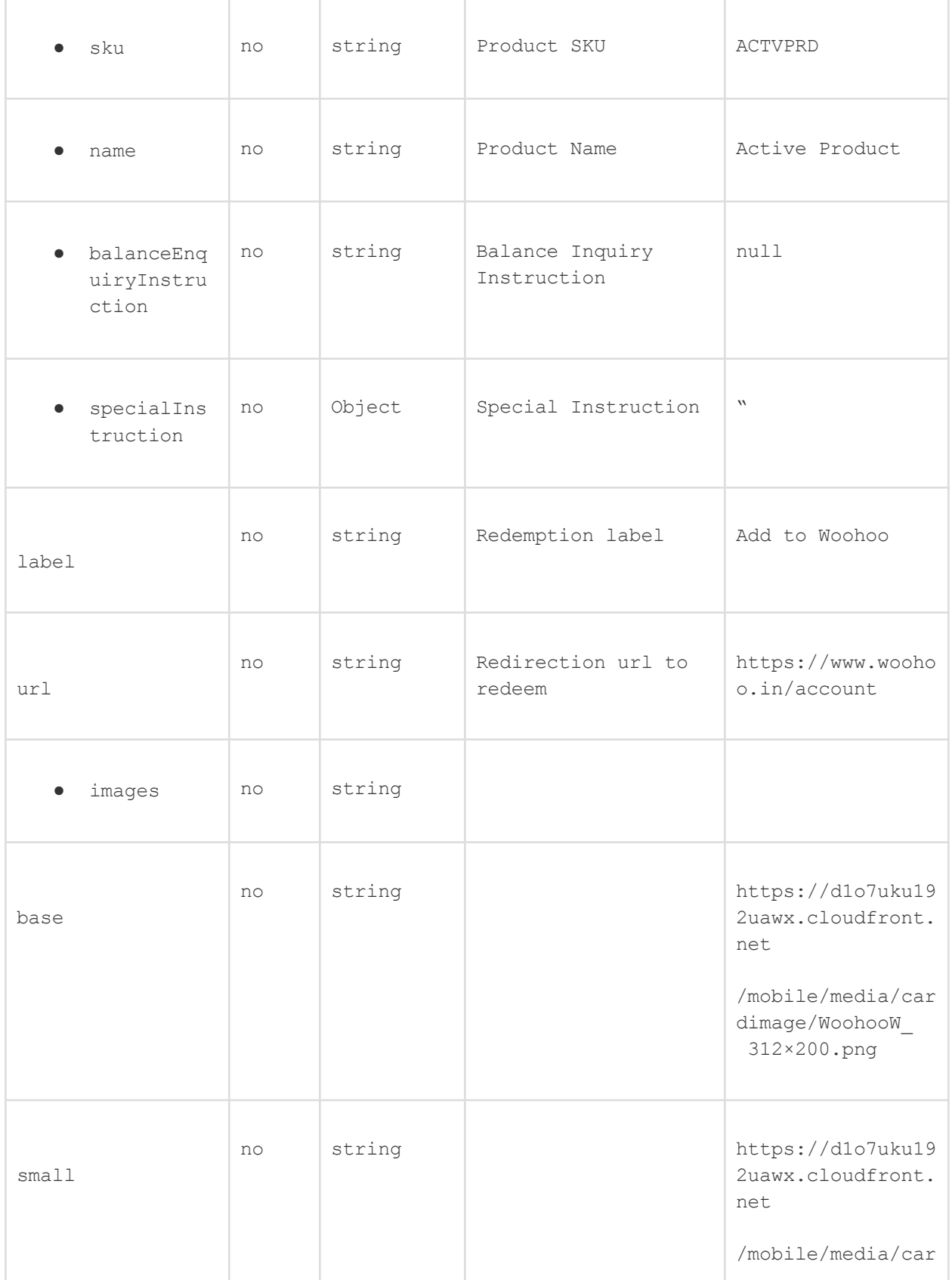

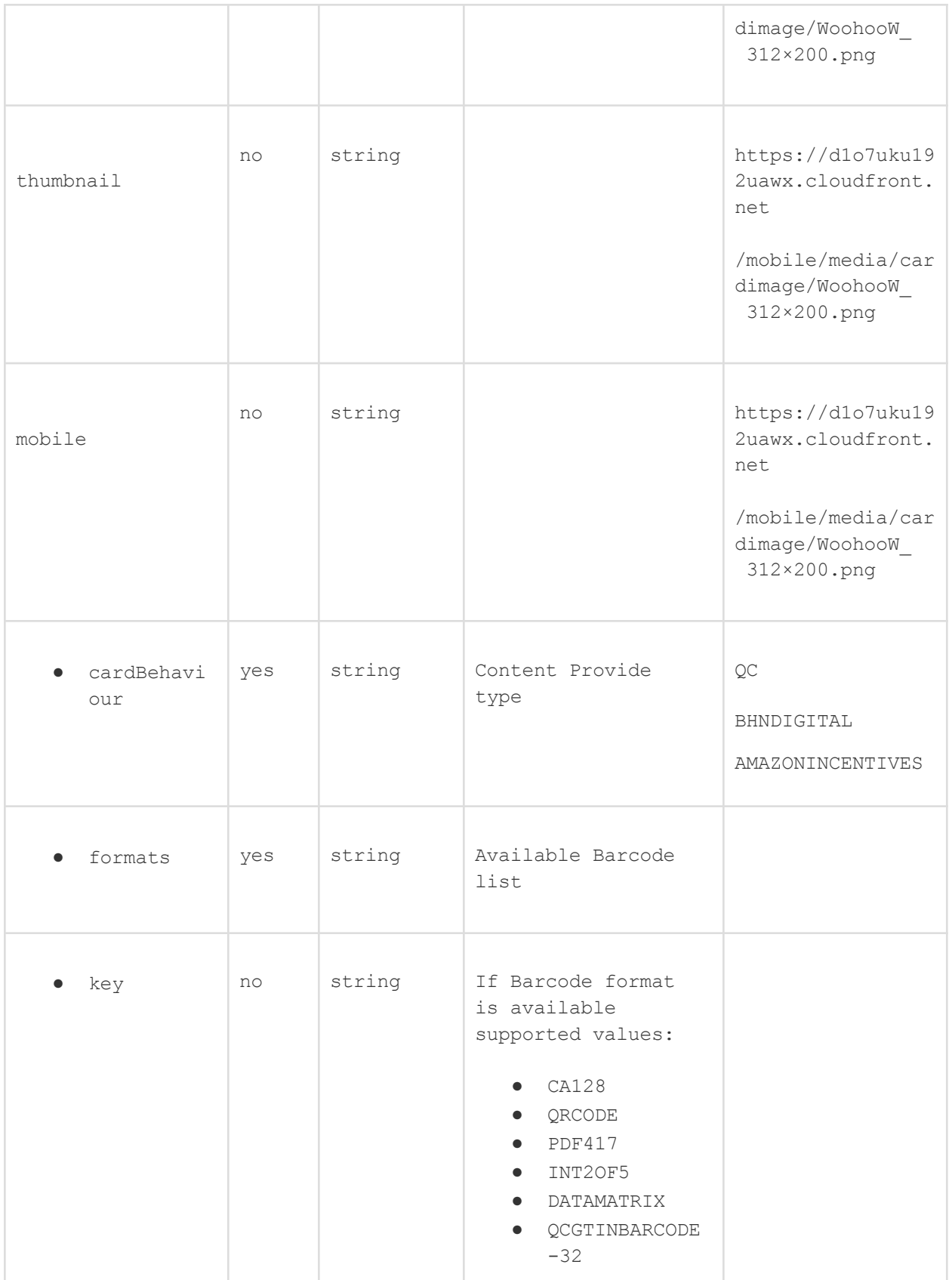

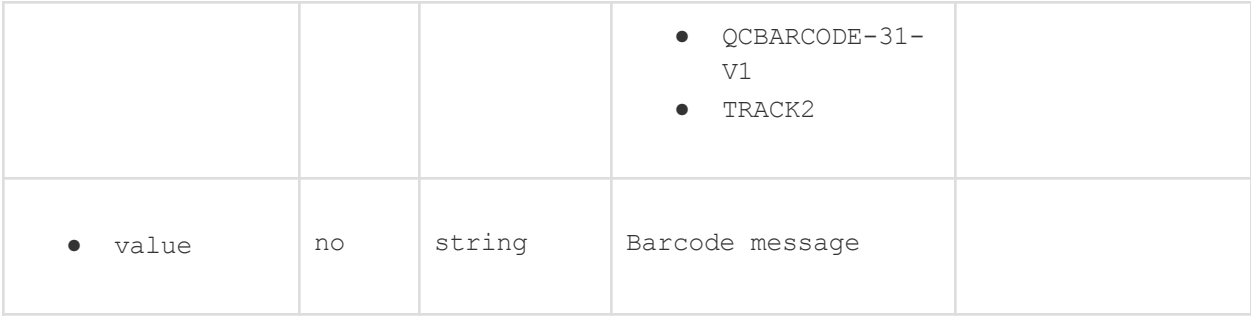

### 2. Failure

**Contract** 

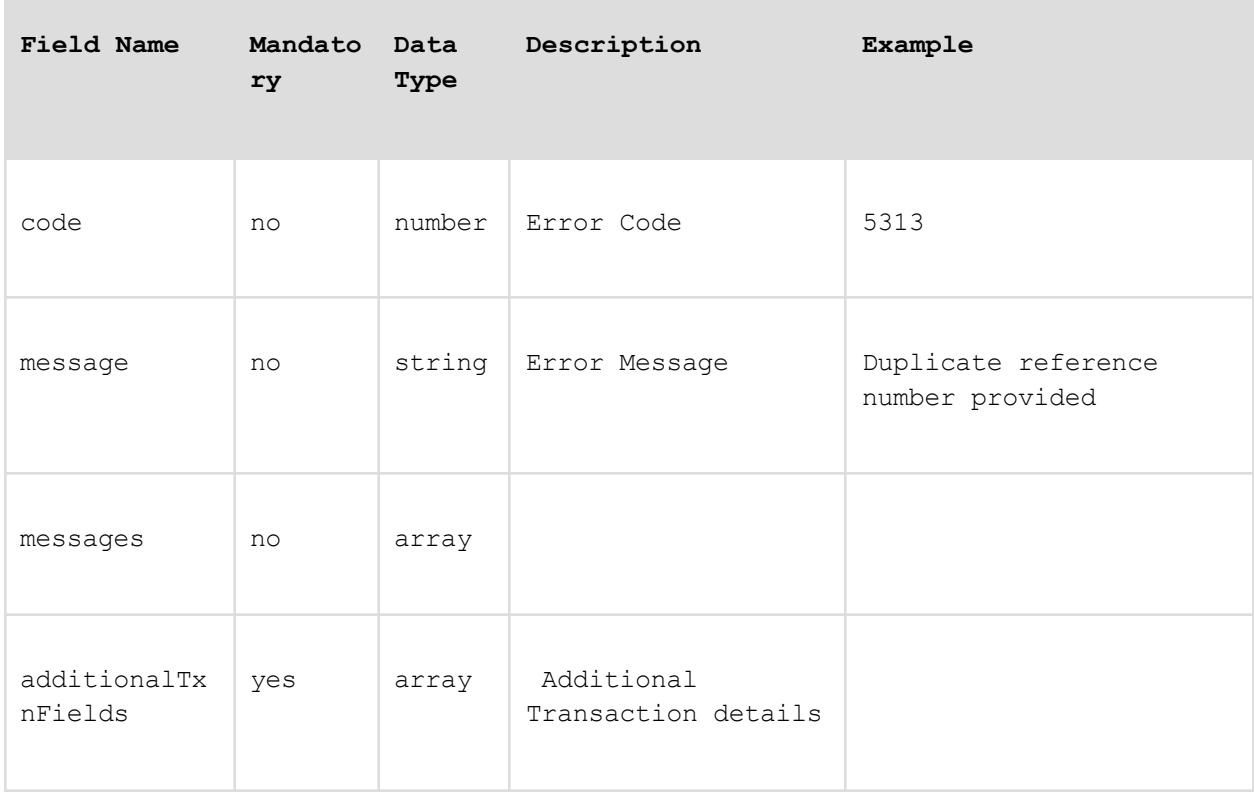

## HTTP Codes

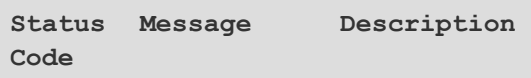

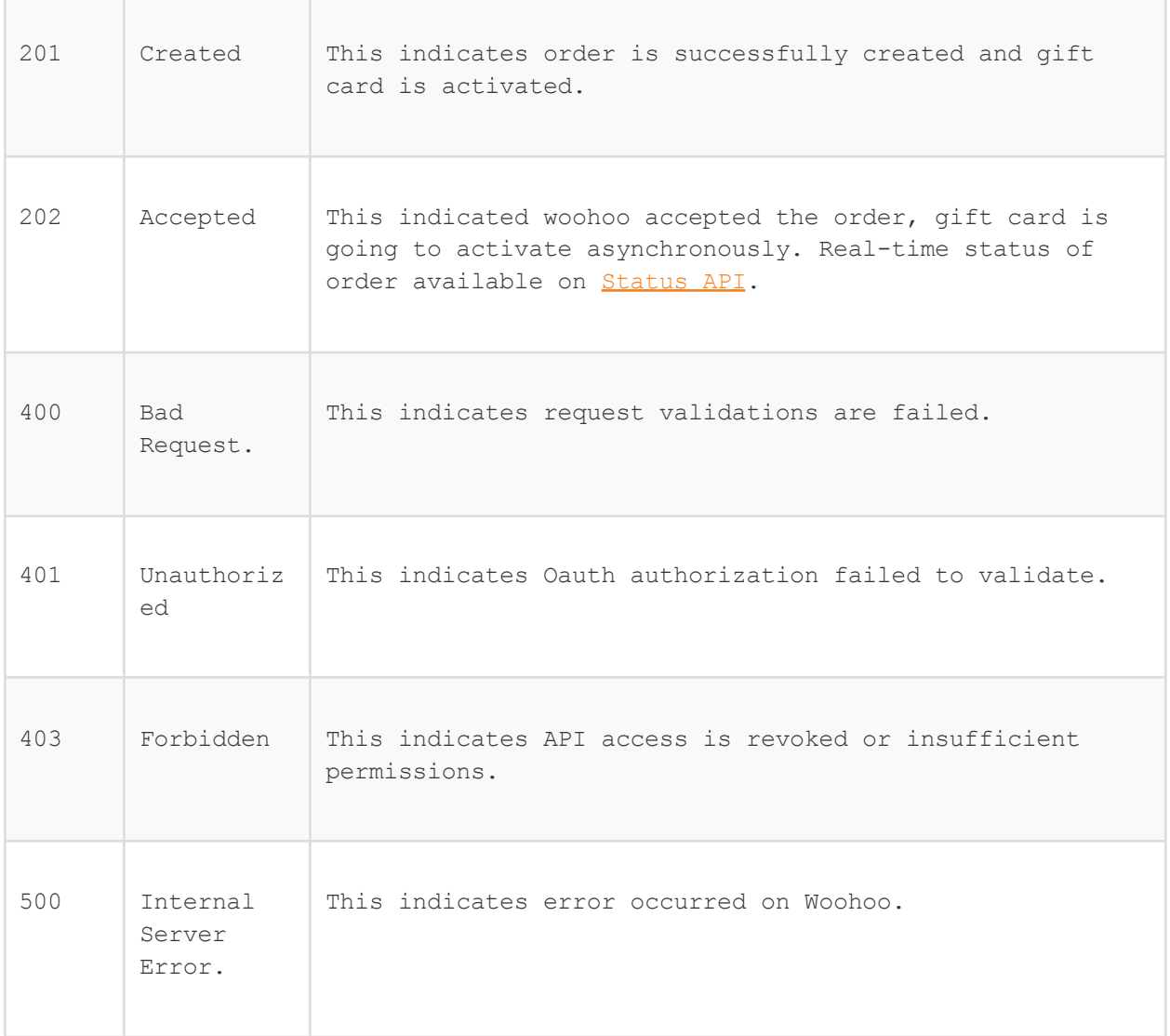

# Error Response Codes

**Contract Contract** 

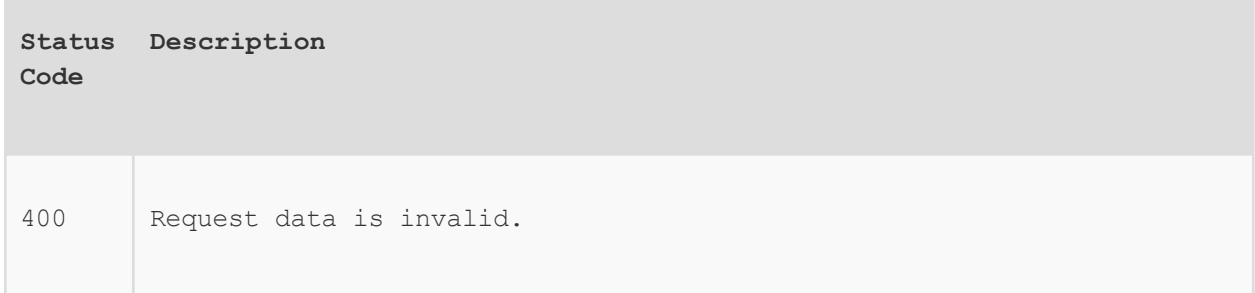

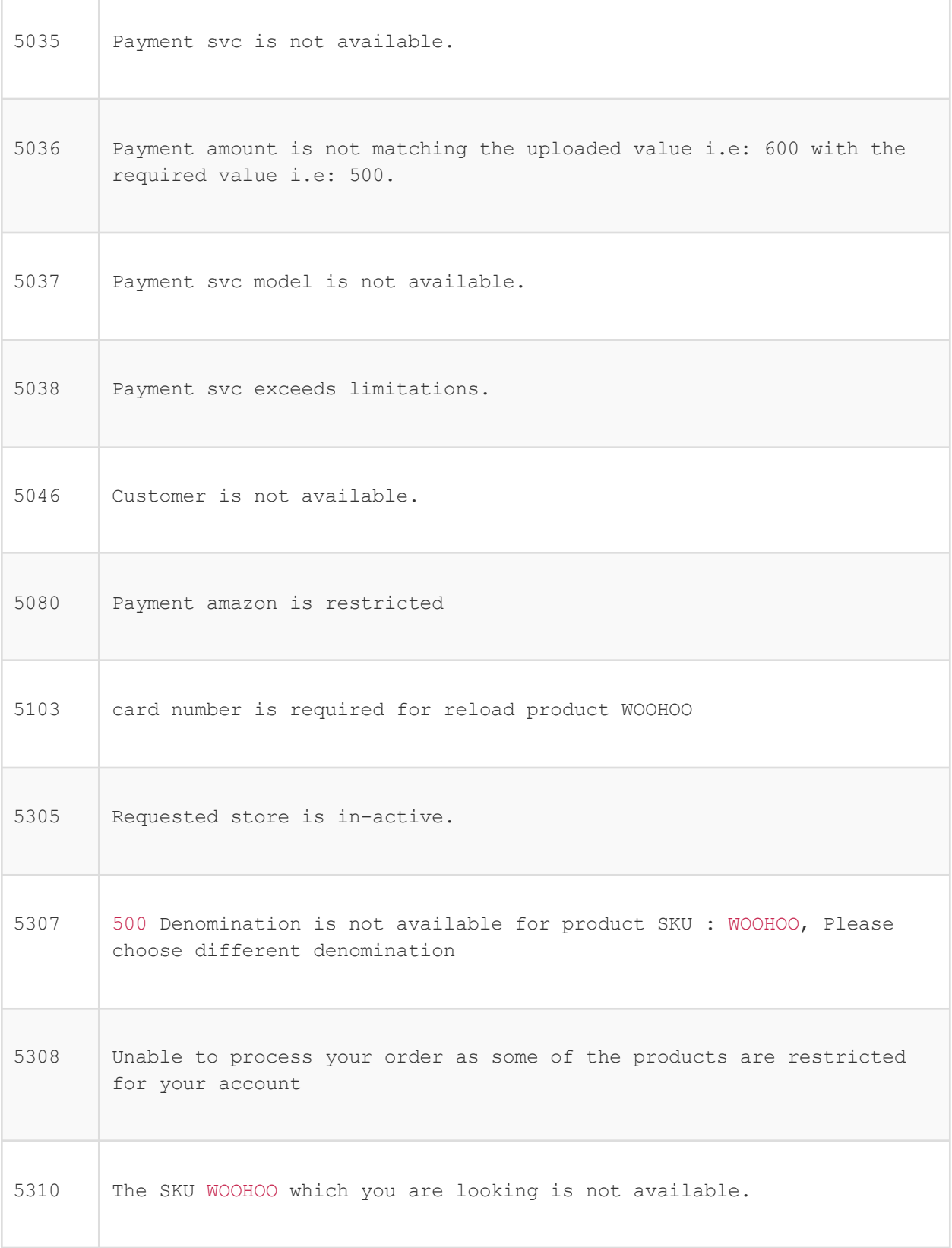

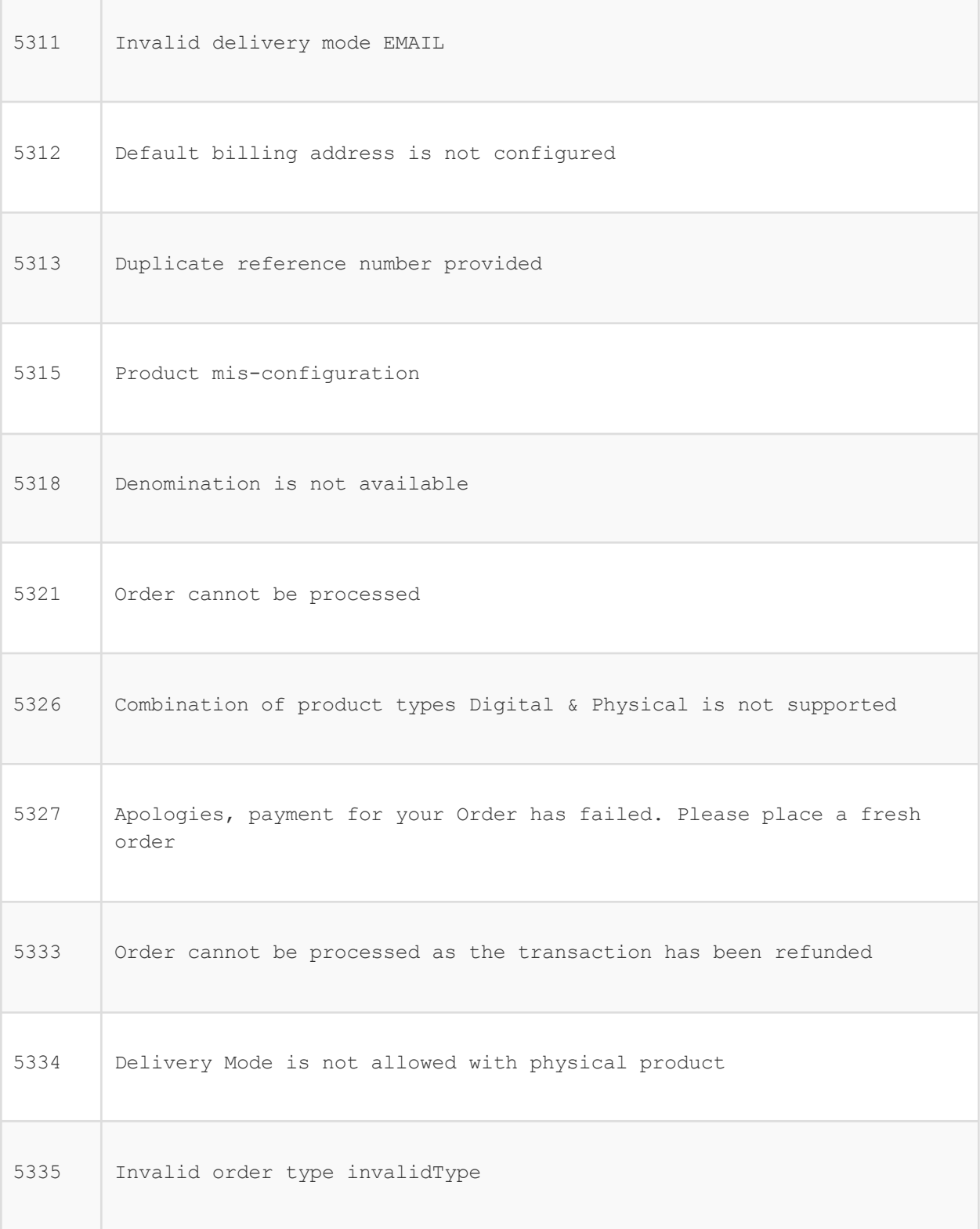

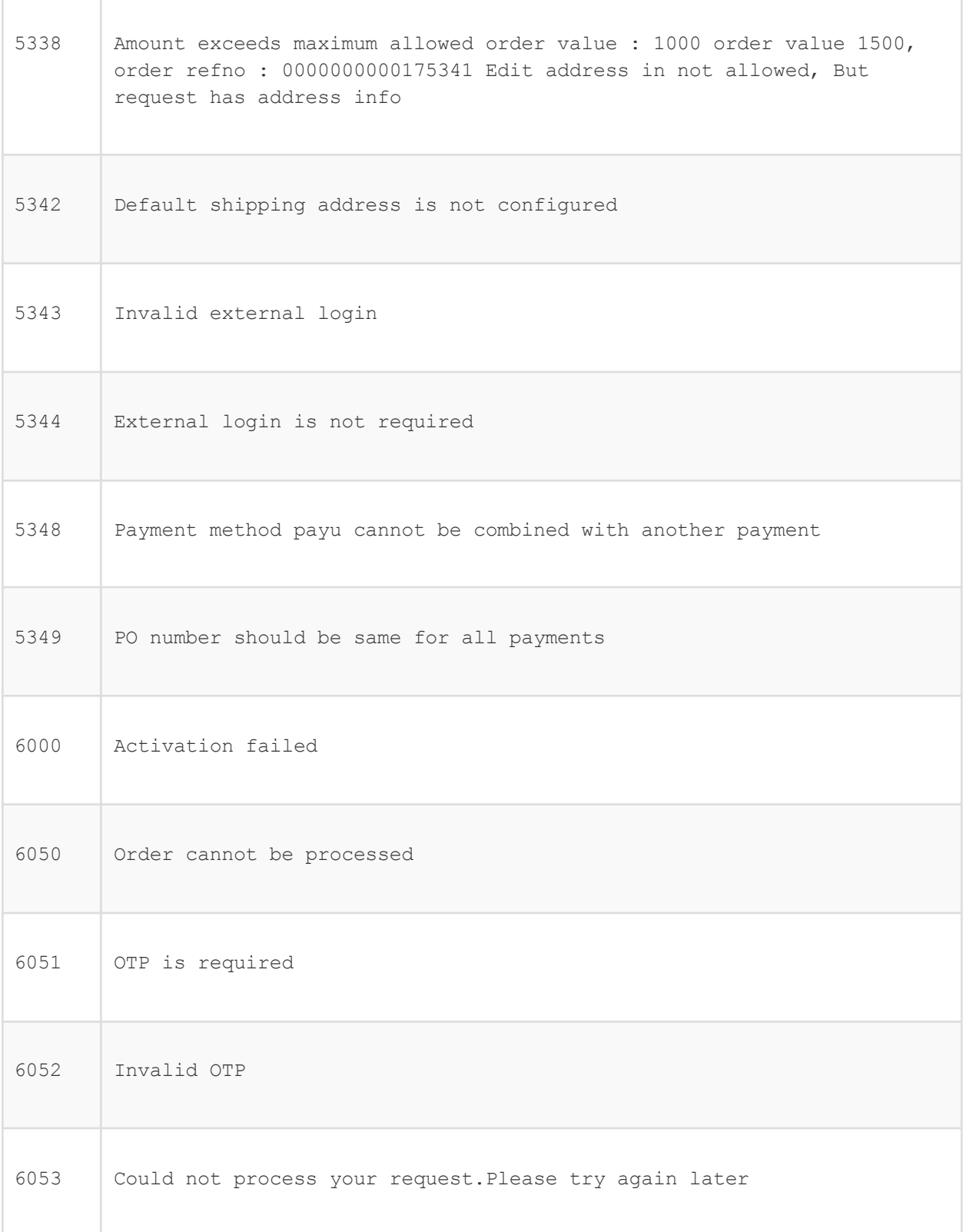

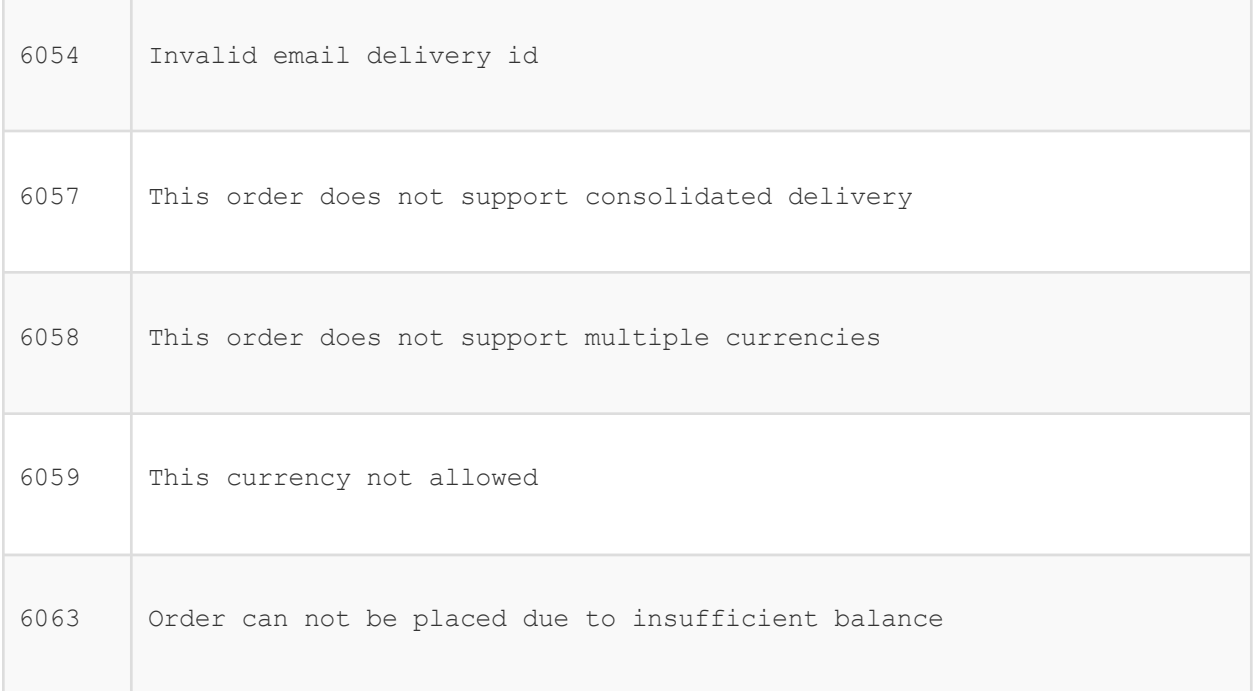

#### ===================================================

# 6) Order Status:

### URL:

[http://tataepp.stagingshop.com/rest/V1/orders/1/statuses](http://goindigo.stagingshop.com/rest/V1/orders/1/statuses) // last segment in this url is order\_id

## Method: GET

schema url[:](https://www.any-api.com/magento_com/magento_com/docs/salesOrderManagementV1/salesOrderManagementV1GetStatusGet) [https://www.any-api.com/magento\\_com/magento\\_com/docs/salesOrderManagementV1/sal](https://www.any-api.com/magento_com/magento_com/docs/salesOrderManagementV1/salesOrderManagementV1GetStatusGet) [esOrderManagementV1GetStatusGet](https://www.any-api.com/magento_com/magento_com/docs/salesOrderManagementV1/salesOrderManagementV1GetStatusGet)

# 7)Order Details:

### URL:

**[http://tataepp.stagingshop.com/rest/V1/orders/1](http://goindigo.stagingshop.com/rest/V1/orders/1)** // last segment in this url is order\_id

### Method: GET

```
schema url:
https://www.any-api.com/magento_com/magento_com/docs/salesOrderRepositoryV1/sal
esOrderRepositoryV1GetGet
```
# 8) Get category list

### URL:

<http://tataepp.stagingshop.com/rest/goindigo/V1/categories>

### Method: GET

Schema url: https://www.any-api.com/magento\_com/magento\_com/docs/catalogCategoryManagementV 1/catalogCategoryManagementV1GetTreeGet

## 9)Get Category Products

### URL:

[http://tataepp.stagingshop.com/rest/V1/products?searchCriteria\[filterGroups\]\[0\]](http://goindigo.stagingshop.com/rest/V1/products?searchCriteria%5bfilterGroups%5d%5b0%5d%5bfilters%5d%5b0%5d%5bfield%5d=category_id&%20searchCriteria%5bfilterGroups%5d%5b0%5d%5bfilters%5d%5b0%5d%5bvalue%5d=2&%20searchCriteria%5bfilterGroups%5d%5b0%5d%5bfilters%5d%5b0%5d%5bconditionType%5d=eq&searchCriteria%5bsortOrders%5d%5b0%5d%5bfield%5d=created_at&%20searchCriteria%5bsortOrders%5d%5b0%5d%5bdirection%5d=DESC&%20searchCriteria%5bpageSize%5d=10&%20searchCriteria%5bcurrentPage%5d=1) [\[filters\]\[0\]\[field\]=category\\_id&](http://goindigo.stagingshop.com/rest/V1/products?searchCriteria%5bfilterGroups%5d%5b0%5d%5bfilters%5d%5b0%5d%5bfield%5d=category_id&%20searchCriteria%5bfilterGroups%5d%5b0%5d%5bfilters%5d%5b0%5d%5bvalue%5d=2&%20searchCriteria%5bfilterGroups%5d%5b0%5d%5bfilters%5d%5b0%5d%5bconditionType%5d=eq&searchCriteria%5bsortOrders%5d%5b0%5d%5bfield%5d=created_at&%20searchCriteria%5bsortOrders%5d%5b0%5d%5bdirection%5d=DESC&%20searchCriteria%5bpageSize%5d=10&%20searchCriteria%5bcurrentPage%5d=1) [searchCriteria\[filterGroups\]\[0\]\[filters\]\[0\]\[value\]=2&](http://goindigo.stagingshop.com/rest/V1/products?searchCriteria%5bfilterGroups%5d%5b0%5d%5bfilters%5d%5b0%5d%5bfield%5d=category_id&%20searchCriteria%5bfilterGroups%5d%5b0%5d%5bfilters%5d%5b0%5d%5bvalue%5d=2&%20searchCriteria%5bfilterGroups%5d%5b0%5d%5bfilters%5d%5b0%5d%5bconditionType%5d=eq&searchCriteria%5bsortOrders%5d%5b0%5d%5bfield%5d=created_at&%20searchCriteria%5bsortOrders%5d%5b0%5d%5bdirection%5d=DESC&%20searchCriteria%5bpageSize%5d=10&%20searchCriteria%5bcurrentPage%5d=1) [searchCriteria\[filterGroups\]\[0\]\[filters\]\[0\]\[conditionType\]=eq&searchCriteria\[so](http://goindigo.stagingshop.com/rest/V1/products?searchCriteria%5bfilterGroups%5d%5b0%5d%5bfilters%5d%5b0%5d%5bfield%5d=category_id&%20searchCriteria%5bfilterGroups%5d%5b0%5d%5bfilters%5d%5b0%5d%5bvalue%5d=2&%20searchCriteria%5bfilterGroups%5d%5b0%5d%5bfilters%5d%5b0%5d%5bconditionType%5d=eq&searchCriteria%5bsortOrders%5d%5b0%5d%5bfield%5d=created_at&%20searchCriteria%5bsortOrders%5d%5b0%5d%5bdirection%5d=DESC&%20searchCriteria%5bpageSize%5d=10&%20searchCriteria%5bcurrentPage%5d=1) rtOrders][0][field]=created\_at& [searchCriteria\[sortOrders\]\[0\]\[direction\]=DESC&](http://goindigo.stagingshop.com/rest/V1/products?searchCriteria%5bfilterGroups%5d%5b0%5d%5bfilters%5d%5b0%5d%5bfield%5d=category_id&%20searchCriteria%5bfilterGroups%5d%5b0%5d%5bfilters%5d%5b0%5d%5bvalue%5d=2&%20searchCriteria%5bfilterGroups%5d%5b0%5d%5bfilters%5d%5b0%5d%5bconditionType%5d=eq&searchCriteria%5bsortOrders%5d%5b0%5d%5bfield%5d=created_at&%20searchCriteria%5bsortOrders%5d%5b0%5d%5bdirection%5d=DESC&%20searchCriteria%5bpageSize%5d=10&%20searchCriteria%5bcurrentPage%5d=1) searchCriteria[pageSize]=10& [searchCriteria\[currentPage\]=1](http://goindigo.stagingshop.com/rest/V1/products?searchCriteria%5bfilterGroups%5d%5b0%5d%5bfilters%5d%5b0%5d%5bfield%5d=category_id&%20searchCriteria%5bfilterGroups%5d%5b0%5d%5bfilters%5d%5b0%5d%5bvalue%5d=2&%20searchCriteria%5bfilterGroups%5d%5b0%5d%5bfilters%5d%5b0%5d%5bconditionType%5d=eq&searchCriteria%5bsortOrders%5d%5b0%5d%5bfield%5d=created_at&%20searchCriteria%5bsortOrders%5d%5b0%5d%5bdirection%5d=DESC&%20searchCriteria%5bpageSize%5d=10&%20searchCriteria%5bcurrentPage%5d=1)

## Method: GET

Schema url: https://www.any-api.com/magento\_com/magento\_com/docs/Definitions/catalog\_data\_p roduct\_search\_results\_interface